ФЕДЕРАЛЬНОЕ АГЕНТСТВО ЖЕЛЕЗНОДОРОЖНОГО ТРАНСПОРТА

Федеральное государственное бюджетное образовательное учреждение высшего образования «Иркутский государственный университет путей сообщения»

# **Красноярский институт железнодорожного транспорта**

 – филиал Федерального государственного бюджетного образовательного учреждения высшего образования «Иркутский государственный университет путей сообщения» (КрИЖТ ИрГУПС)

> УТВЕРЖДЕНА приказ и.о. ректора от «17» июня 2022 г. № 78

# **Б1.О.48 Системы автоматизированного проектирования**

рабочая программа дисциплины

Направление подготовки – 23.03.03 Эксплуатация транспортно-технологических машин и комплексов

Профиль – Управление эксплуатацией, техническим обслуживанием и ремонтом электроподвижного состава

Квалификация выпускника – бакалавр

Форма и срок обучения – заочная форма ‒ 5 лет обучения

Кафедра-разработчик программы – Эксплуатация железных дорог

Общая трудоемкость в з.е. – 9 Часов по учебному плану – 324 В том числе в форме практической подготовки (ПП) – 4

Формы промежуточной аттестации в семестрах/на курсах

заочная форма обучения: зачет 4 курс

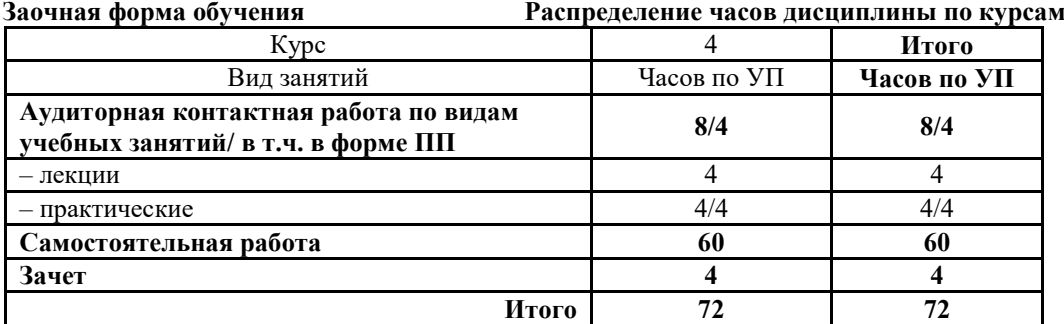

# КРАСНОЯРСК

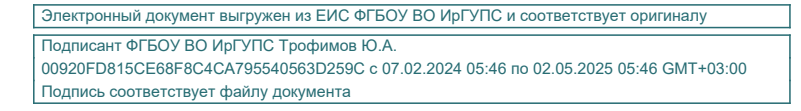

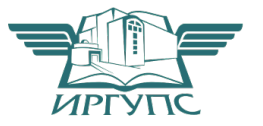

Рабочая программа дисциплины разработана в соответствии с федеральным государственным образовательным стандартом высшего образования – бакалавриат по направлению подготовки 23.03.01 Технология транспортных процессов (уровень бакалавриата), утверждённый приказом Минобрнауки России от 07 августа 2020 года № 911.

Программу составил: Старший преподаватель А.Г. Андриевский

Рабочая программа рассмотрена и одобрена для использования в учебном процессе на заседании кафедры «Эксплуатация железных дорог», протокол от «12» апреля 2022 г. № 8.

И.о. заведующего кафедрой, канд. техн. наук, доцент Е.М. Лыткина

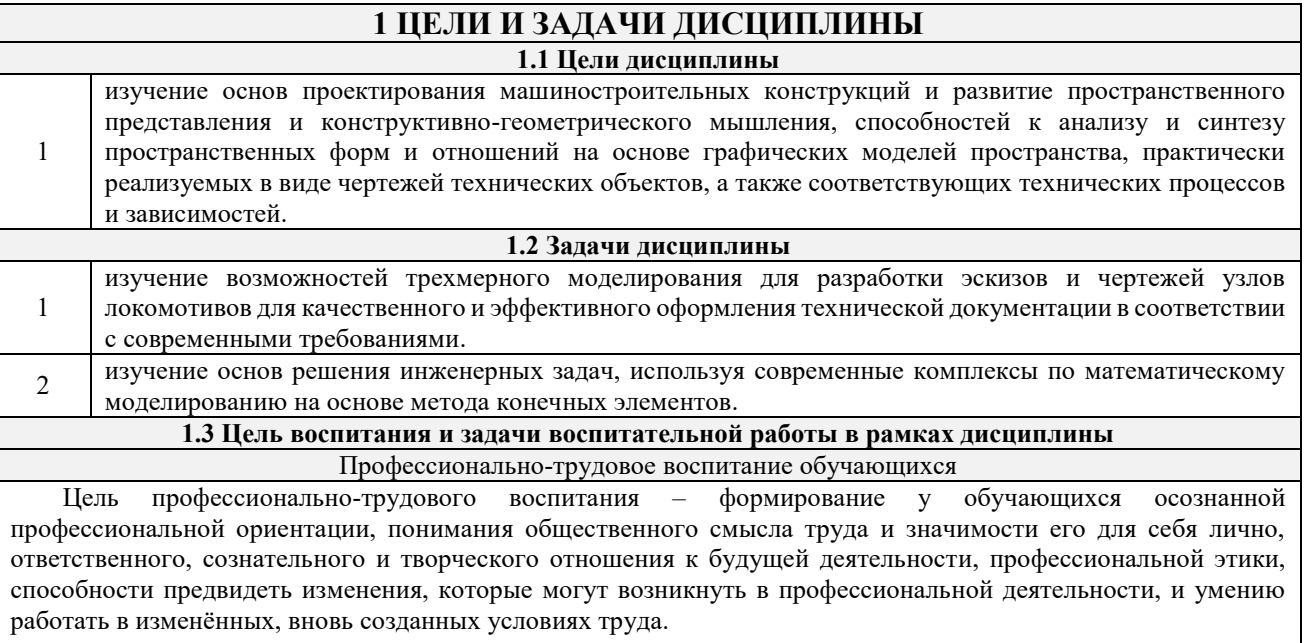

Цель достигается по мере решения в единстве следующих задач:

- формирование сознательного отношения к выбранной профессии;
- воспитание чести, гордости, любви к профессии, сознательного отношения к профессиональному долгу, понимаемому как личная ответственность и обязанность;
	- формирование психологии профессионала;
	- формирование профессиональной культуры, этики профессионального общения;

– формирование социальной компетентности и другие задачи, связанные с имиджем профессии и авторитетом транспортной отрасли.

## **2 МЕСТО ДИСЦИПЛИНЫ В СТРУКТУРЕ ОПОП**

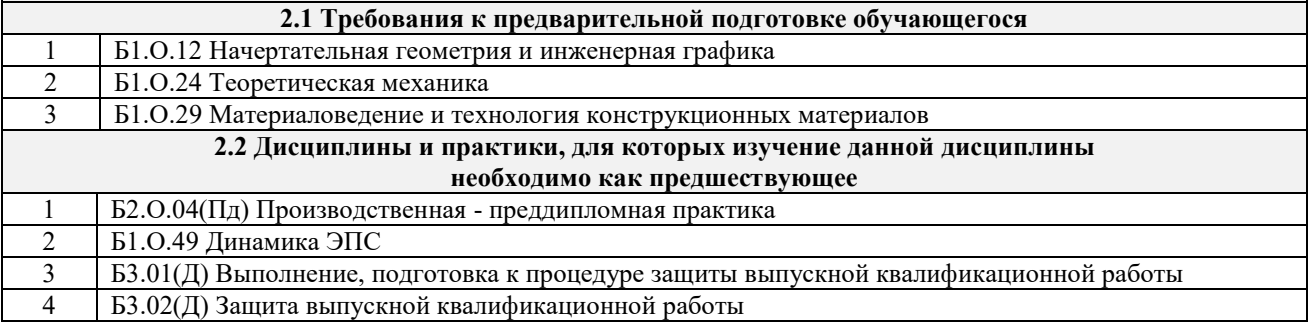

#### **3 ПЛАНИРУЕМЫЕ РЕЗУЛЬТАТЫ ОБУЧЕНИЯ ПО ДИСЦИПЛИНЕ, СООТНЕСЕННЫЕ С ТРЕБОВАНИЯМИ К РЕЗУЛЬТАТАМ ОСВОЕНИЯ ОБРАЗОВАТЕЛЬНОЙ ПРОГРАММЫ**

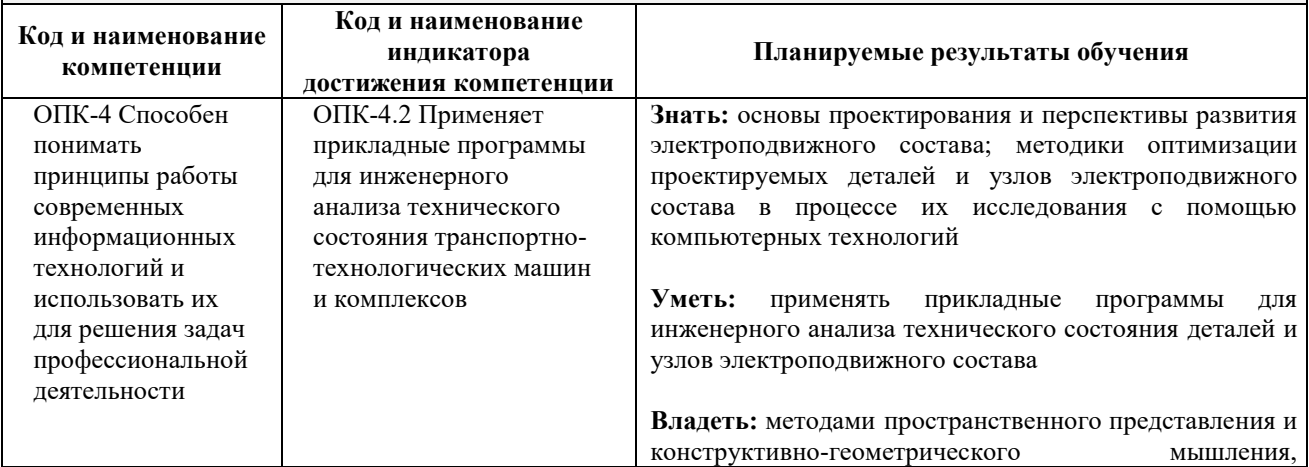

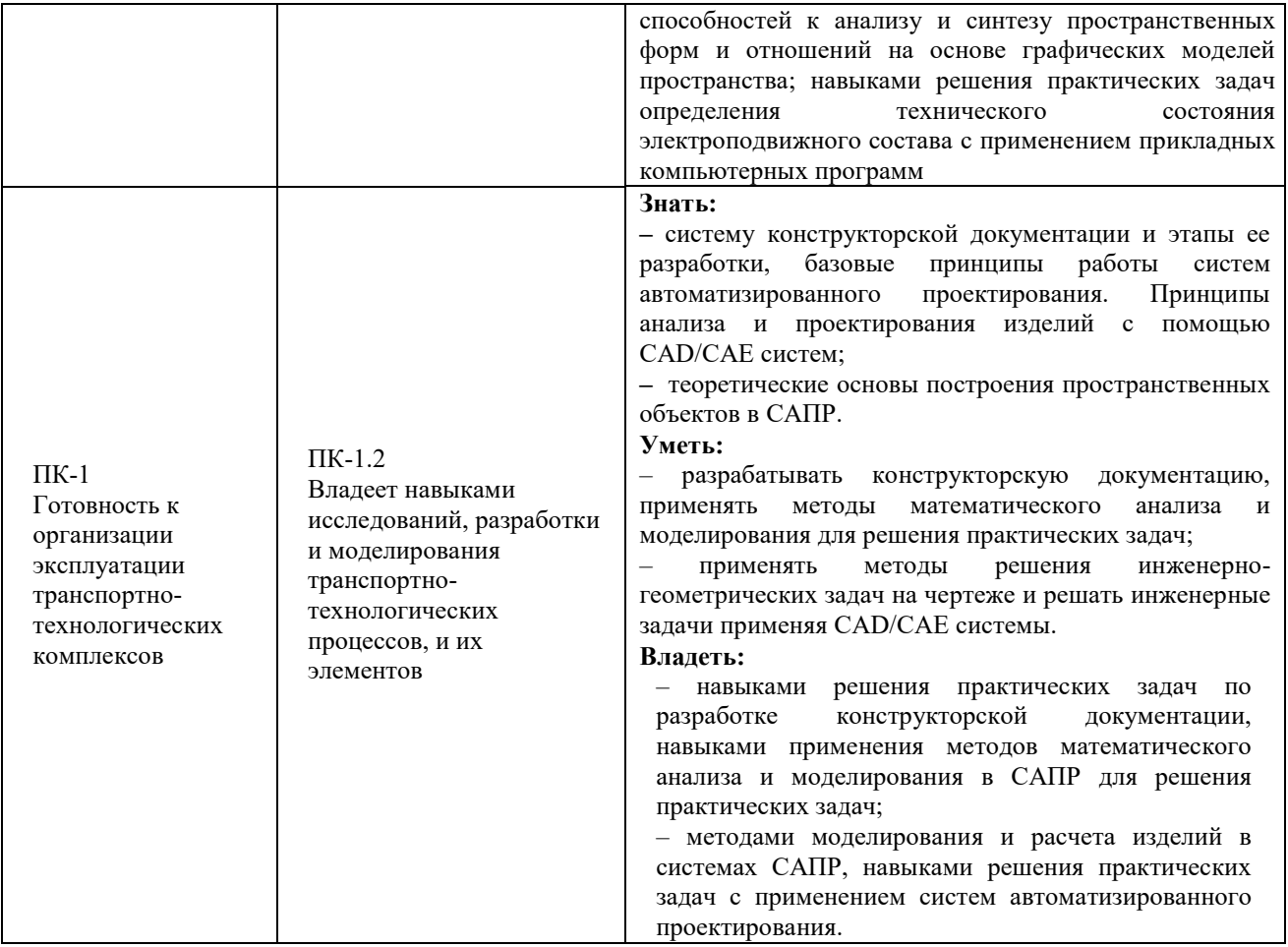

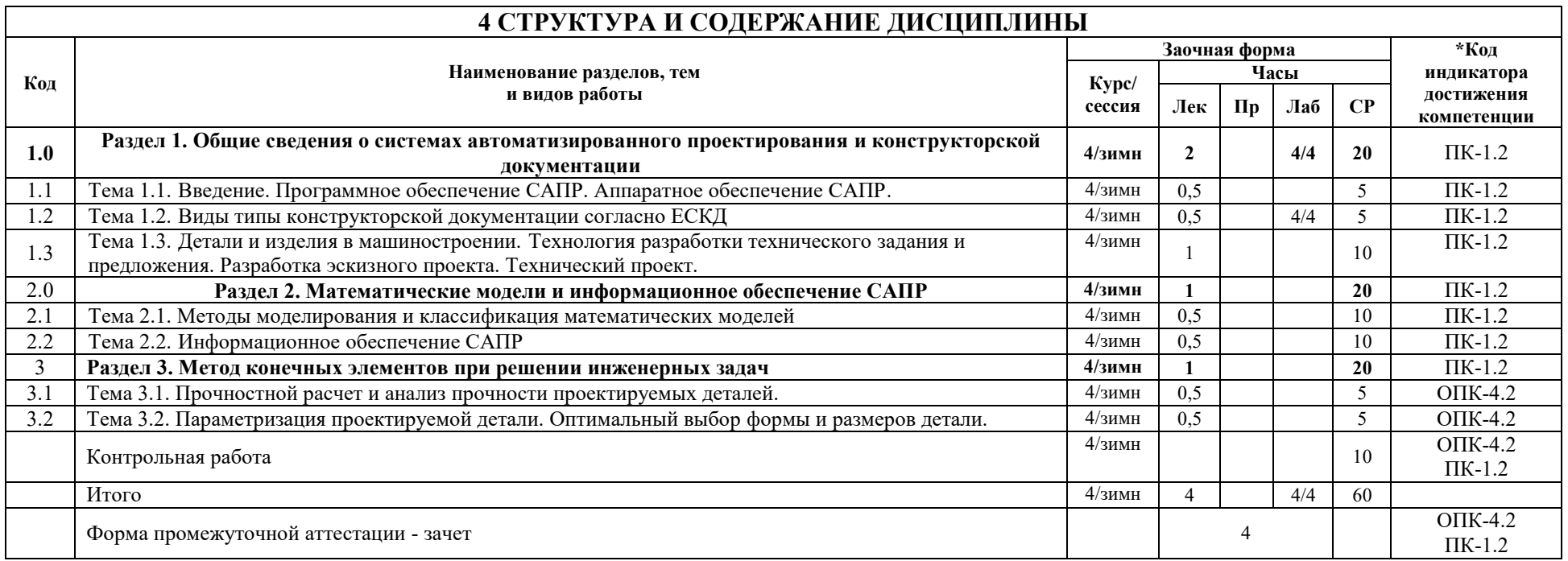

## **5 ФОНД ОЦЕНОЧНЫХ СРЕДСТВ ДЛЯ ПРОВЕДЕНИЯ ТЕКУЩЕГО КОНТРОЛЯ УСПЕВАЕМОСТИ И ПРОМЕЖУТОЧНОЙ АТТЕСТАЦИИ ОБУЧАЮЩИХСЯ ПО ДИСЦИПЛИНЕ**

Фонд оценочных средств для проведения текущего контроля успеваемости и промежуточной аттестации по дисциплине: оформлен в виде приложения № 1 к рабочей программе дисциплины и размещен в электронной информационно-образовательной среде КрИЖТ ИрГУПС, доступной обучающемуся через его личный кабинет

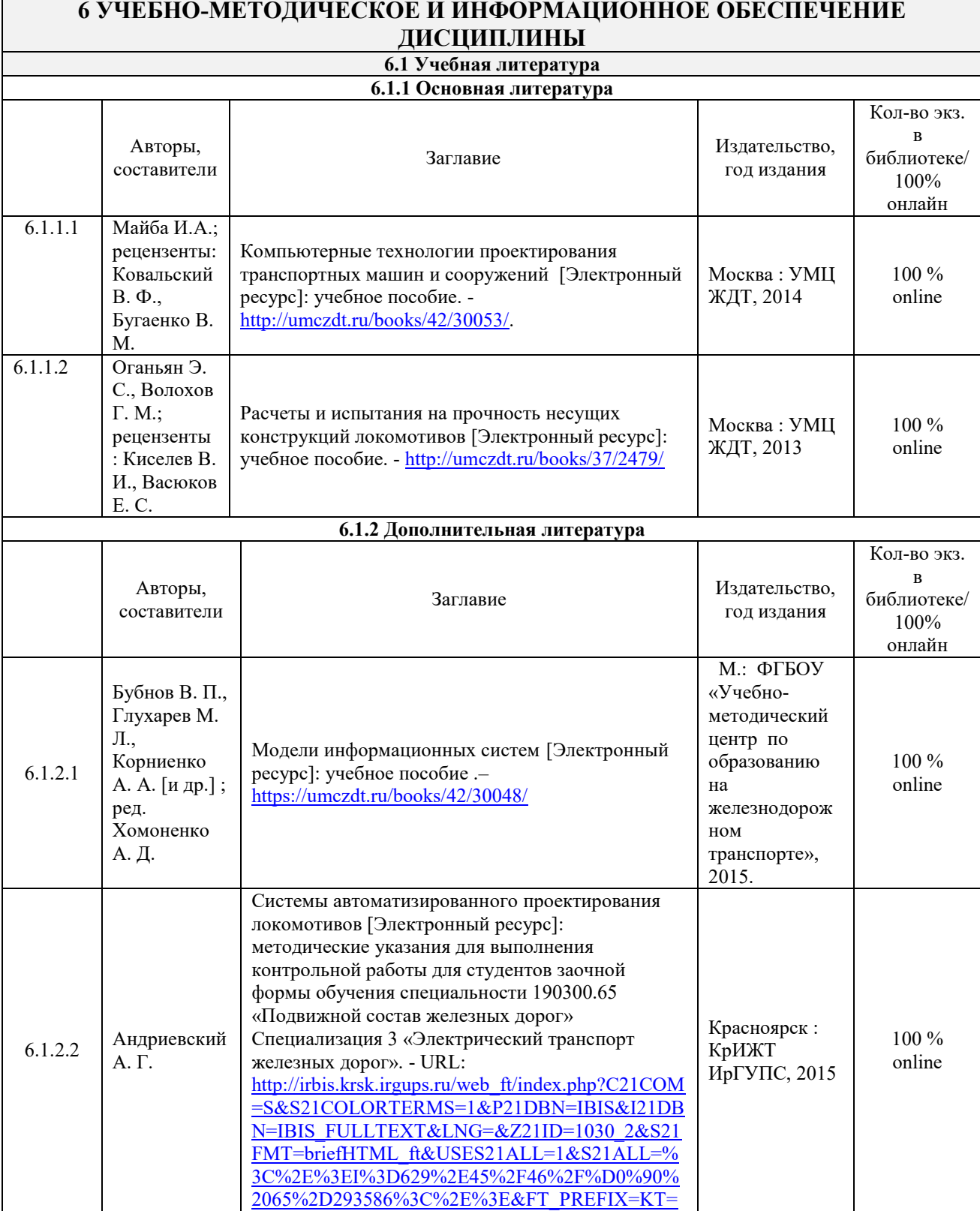

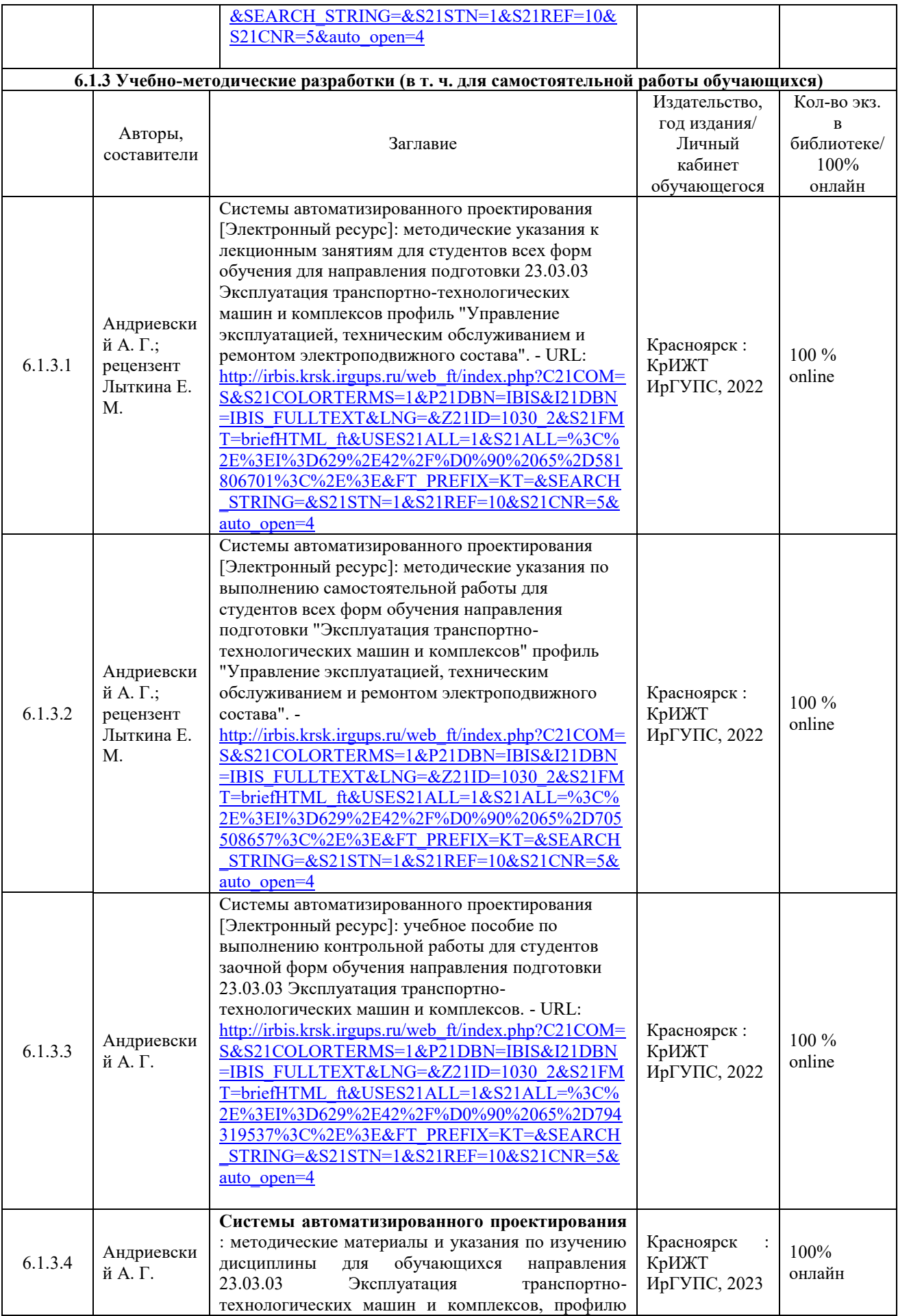

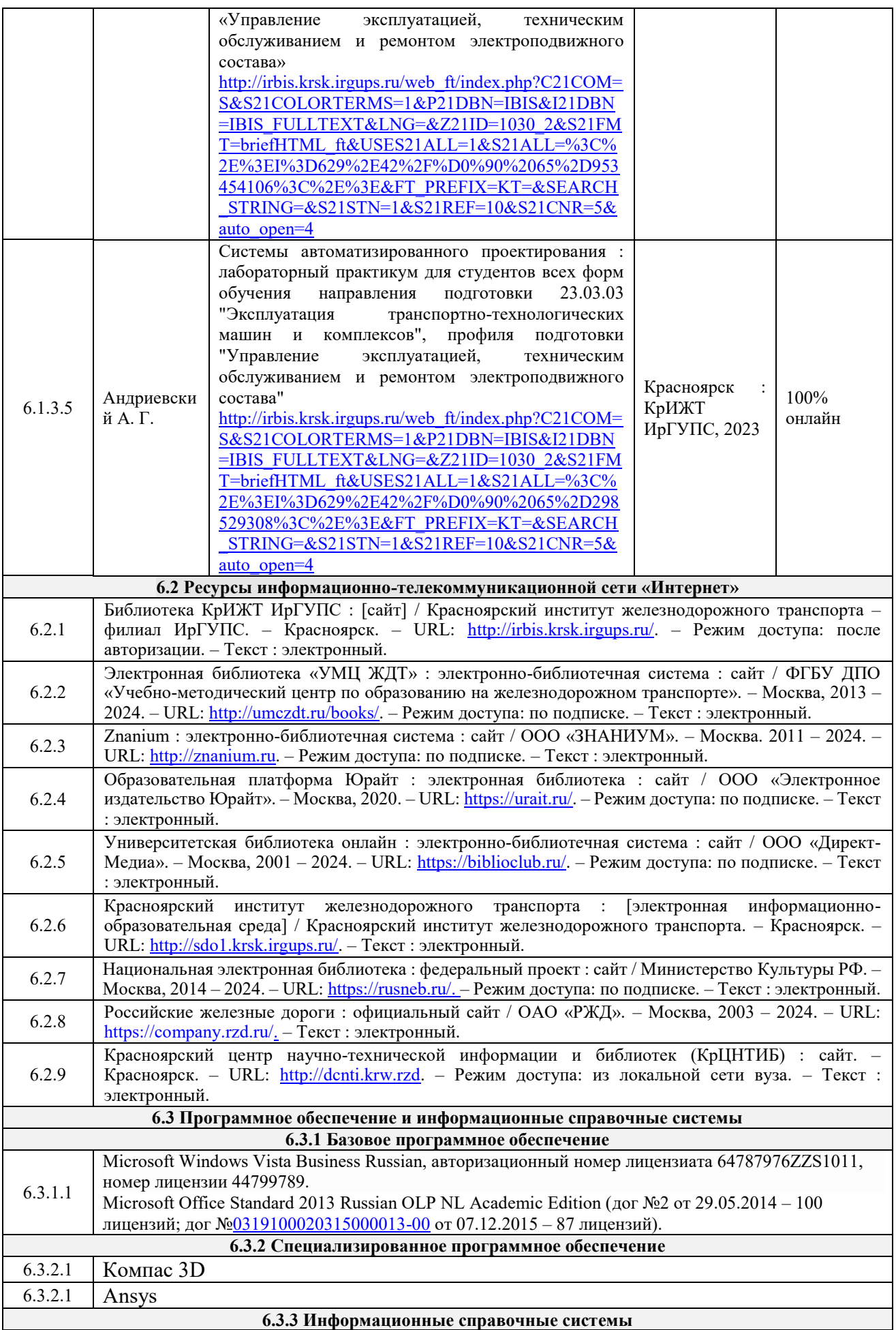

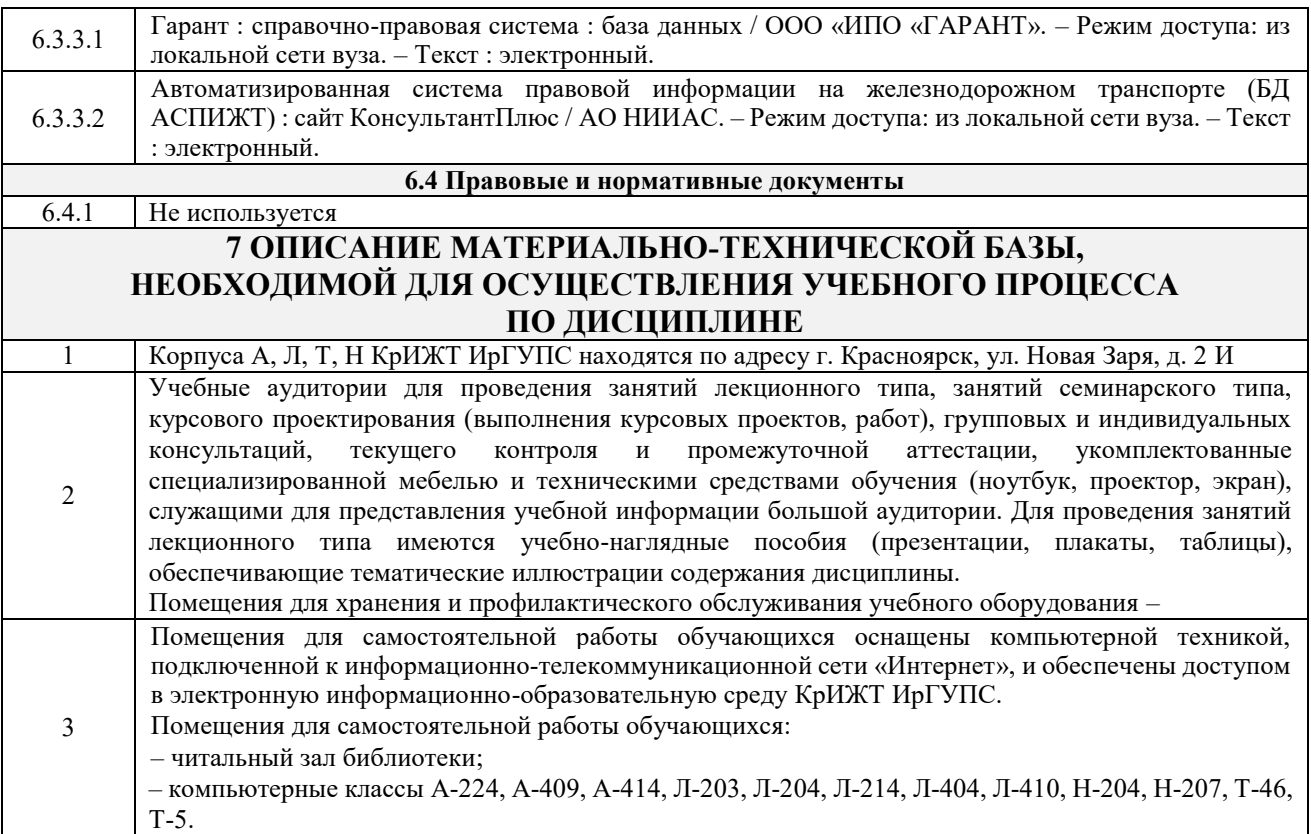

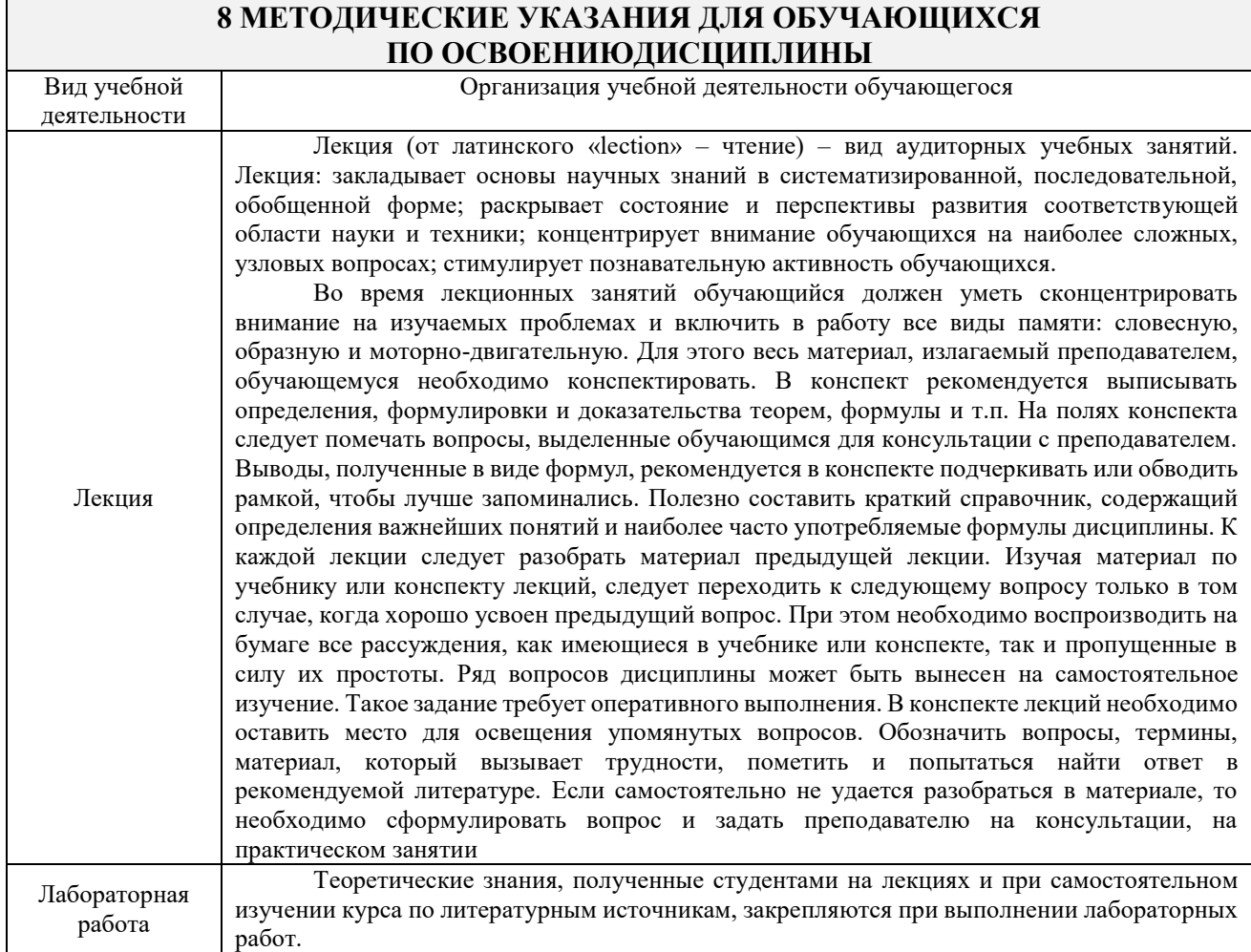

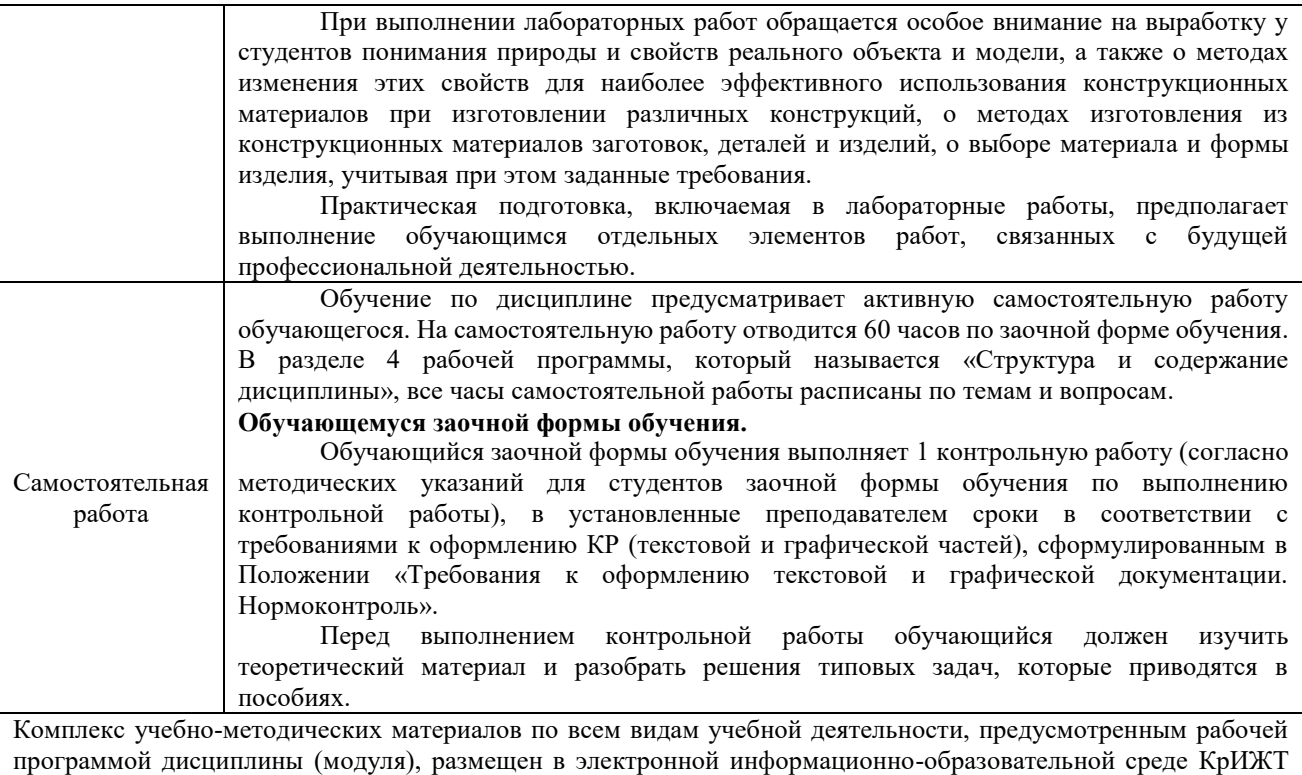

ИрГУПС, доступной обучающемуся через его личный кабинет.

**Приложение 1 к рабочей программе по дисциплине**

# **ФОНД ОЦЕНОЧНЫХ СРЕДСТВ**

# **для проведения текущего контроля успеваемости и промежуточной аттестации по дисциплине**

**Б1.О.48 Системы автоматизированного проектирования**

Фонд оценочных средств (ФОС) является составной частью нормативнометодического обеспечения системы оценки качества освоения обучающимися образовательной программы.

Фонд оценочных средств предназначен для использования обучающимися, преподавателями, администрацией Университета, а также сторонними образовательными организациями для оценивания качества освоения образовательной программы и уровня сформированности компетенций у обучающихся.

Задачами ФОС являются:

– оценка достижений обучающихся в процессе изучения дисциплины;

– обеспечение соответствия результатов обучения задачам будущей профессиональной деятельности через совершенствование традиционных и внедрение инновационных методов обучения в образовательный процесс;

– самоподготовка и самоконтроль обучающихся в процессе обучения.

Фонд оценочных средств сформирован на основе ключевых принципов оценивания: валидность, надежность, объективность, эффективность.

Для оценки уровня сформированности компетенций используется трехуровневая система:

– минимальный уровень освоения, обязательный для всех обучающихся по завершению освоения образовательной программы; дает общее представление о виде деятельности, основных закономерностях функционирования объектов профессиональной деятельности, методов и алгоритмов решения практических задач;

базовый уровень освоения, превышение минимальных характеристик сформированности компетенций; позволяет решать типовые задачи, принимать профессиональные и управленческие решения по известным алгоритмам, правилам и методикам;

– высокий уровень освоения, максимально возможная выраженность характеристик компетенций; предполагает готовность решать практические задачи повышенной сложности, нетиповые задачи, принимать профессиональные и управленческие решения в условиях неполной определенности, при недостаточном документальном, нормативном и методическом обеспечении.

# **2. Перечень компетенций, в формировании которых участвует дисциплина.**

## **Программа контрольно-оценочных мероприятий. Показатели оценивания компетенций, критерии оценки**

Дисциплина «Системы автоматизированного проектирования» участвует в формировании компетенций:

ПК-1 Готовность к организации эксплуатации транспортно-технологических комплексов**.**  ОПК**-**4 Способен понимать принципы работы современных информационных технологий и использовать их для решения задач профессиональной деятельности

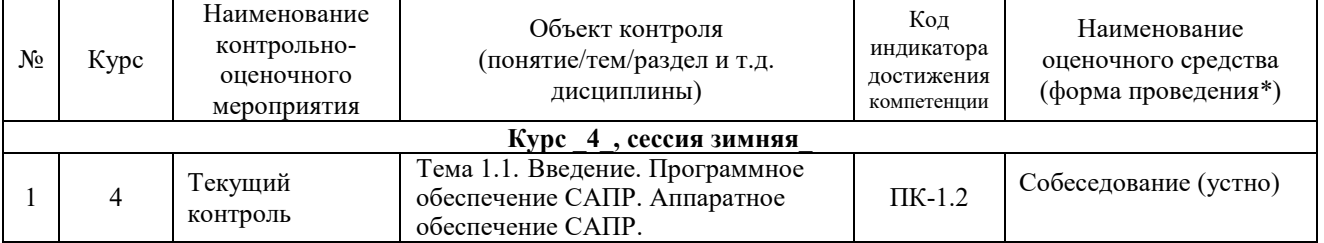

#### **Программа контрольно-оценочных мероприятий заочная форма обучения**

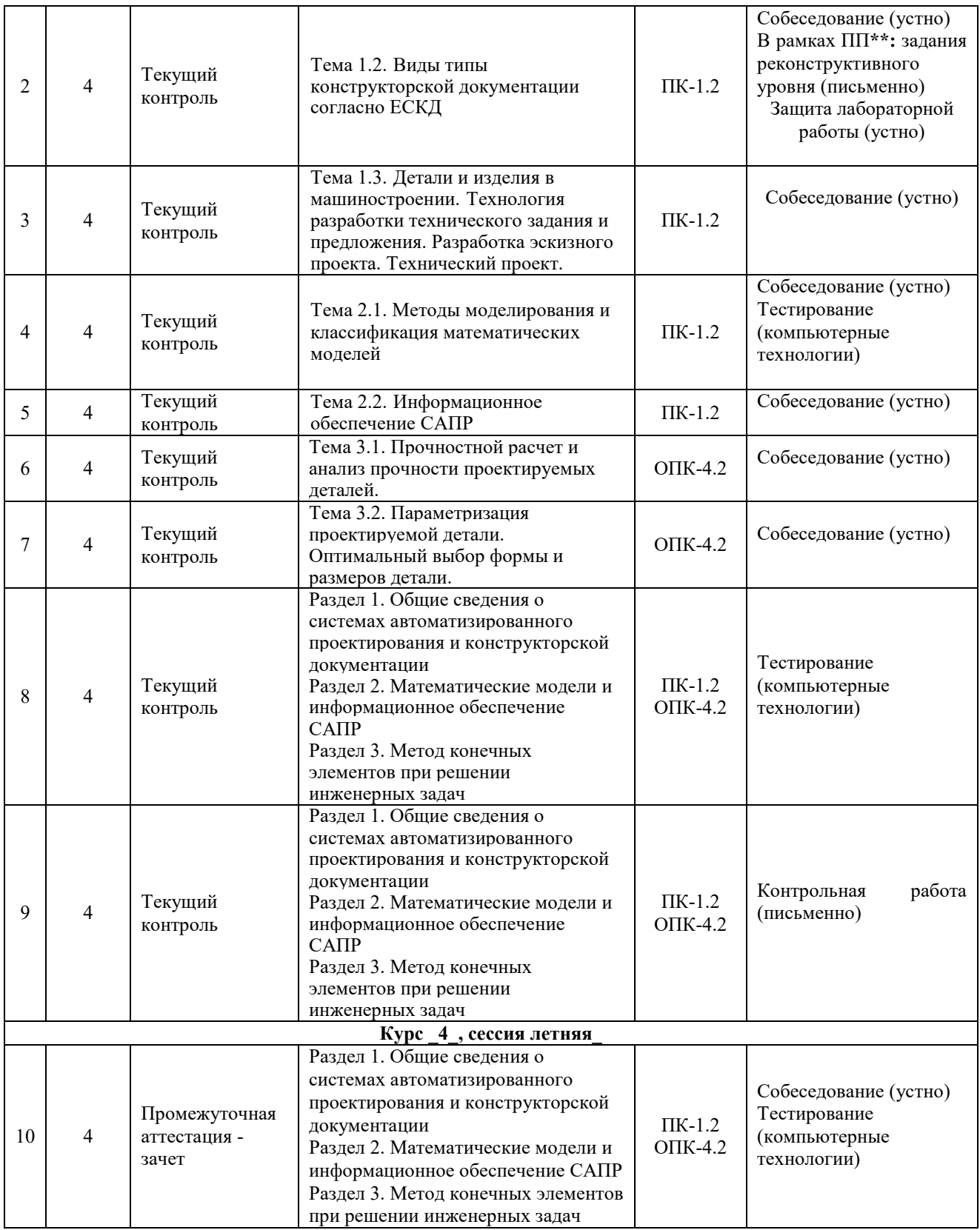

\*Форма проведения контрольно-оценочного мероприятия: устно, письменно, компьютерные технологии.

## **Описание показателей и критериев оценивания компетенций. Описание шкал оценивания**

Контроль качества освоения дисциплины включает в себя текущий контроль успеваемости и промежуточную аттестацию. Текущий контроль успеваемости и промежуточная аттестация обучающихся проводятся в целях установления соответствия достижений обучающихся поэтапным требованиям образовательной программы к результатам обучения и формирования компетенций.

Текущий контроль успеваемости – основной вид систематической проверки знаний, умений, навыков обучающихся. Задача текущего контроля – оперативное и регулярное управление учебной деятельностью обучающихся на основе обратной связи и корректировки. Результаты оценивания учитываются в виде средней оценки при проведении промежуточной аттестации.

Для оценивания результатов обучения используется двухбалльная шкала: «зачтено», «не зачтено».

Перечень оценочных средств, используемых для оценивания компетенций, а также краткая характеристика этих средств приведены в таблице

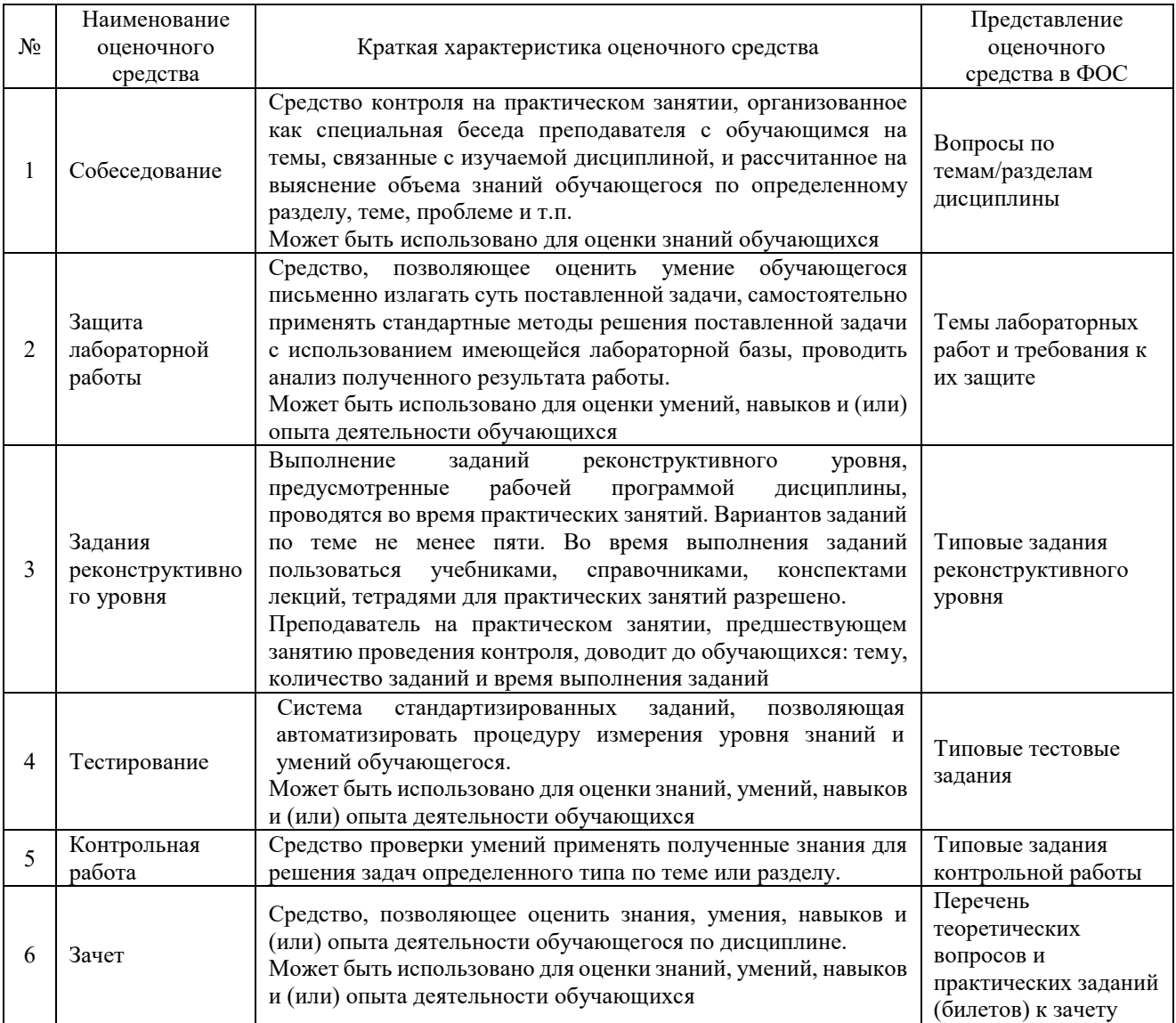

## **Критерии и шкалы оценивания компетенций в результате изучения дисциплины при проведении промежуточной аттестации в форме зачета. Шкала оценивания уровня освоения компетенций**

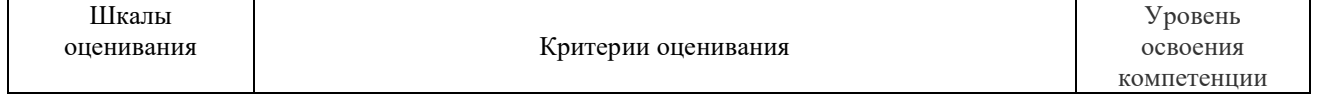

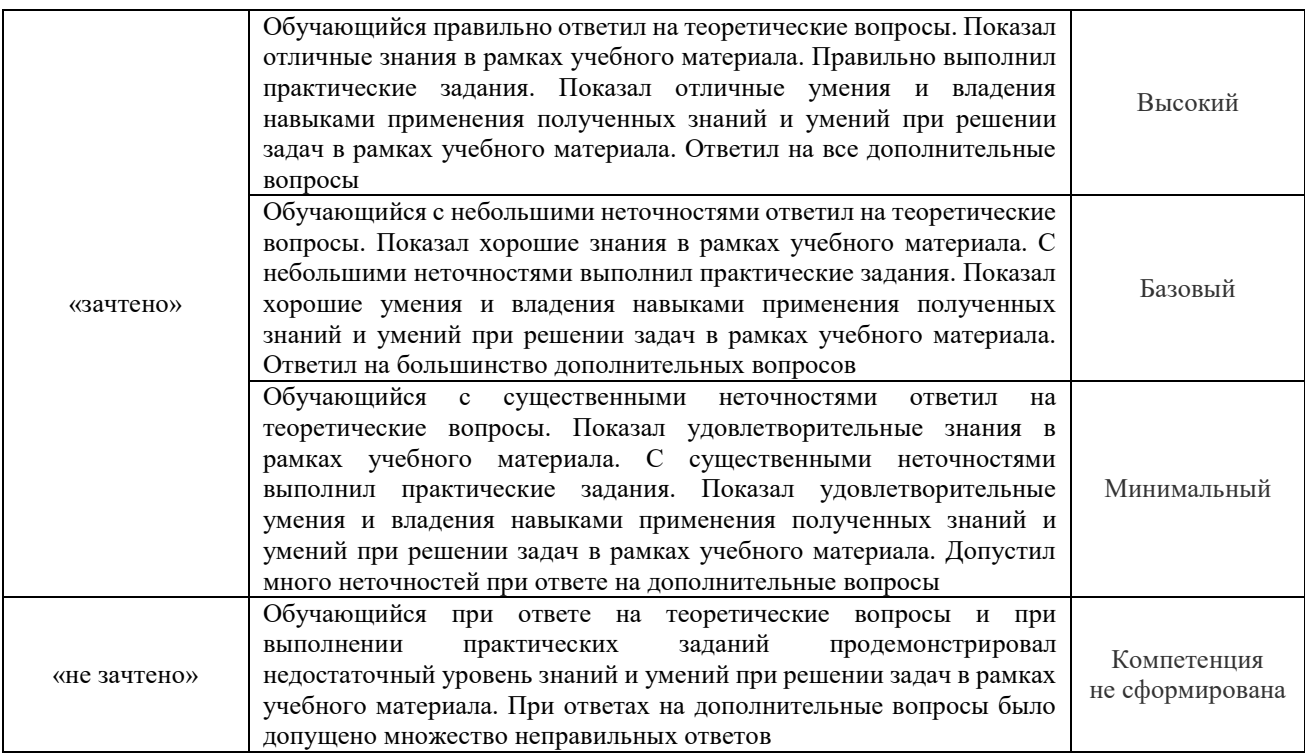

## **Критерии и шкалы оценивания результатов обучения при проведении текущего контроля успеваемости**

## Собеседование

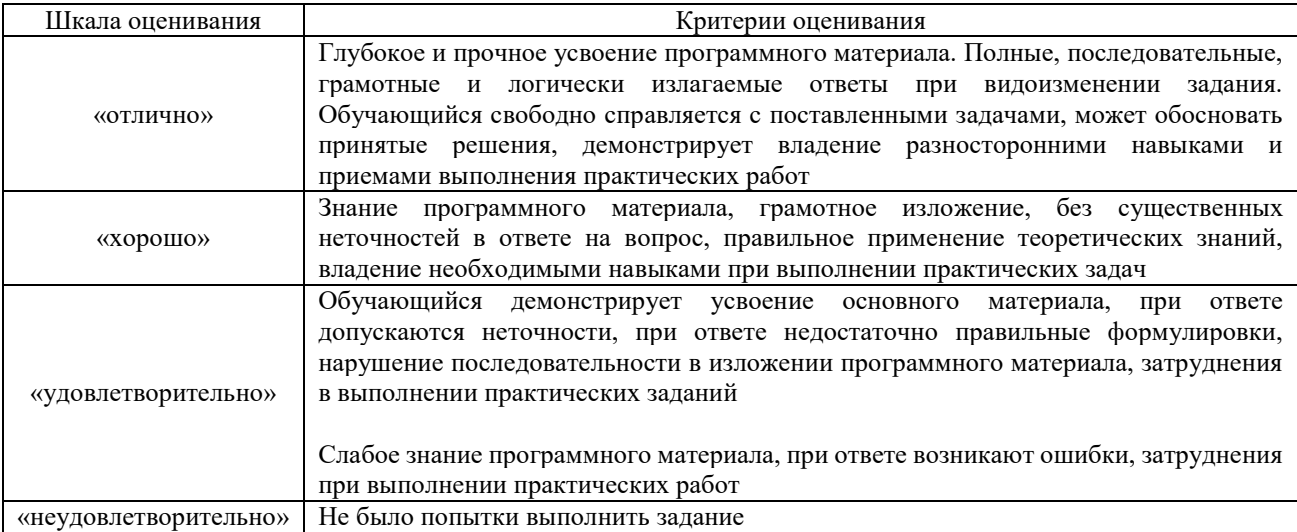

# Задачи (задания) реконструктивного уровня

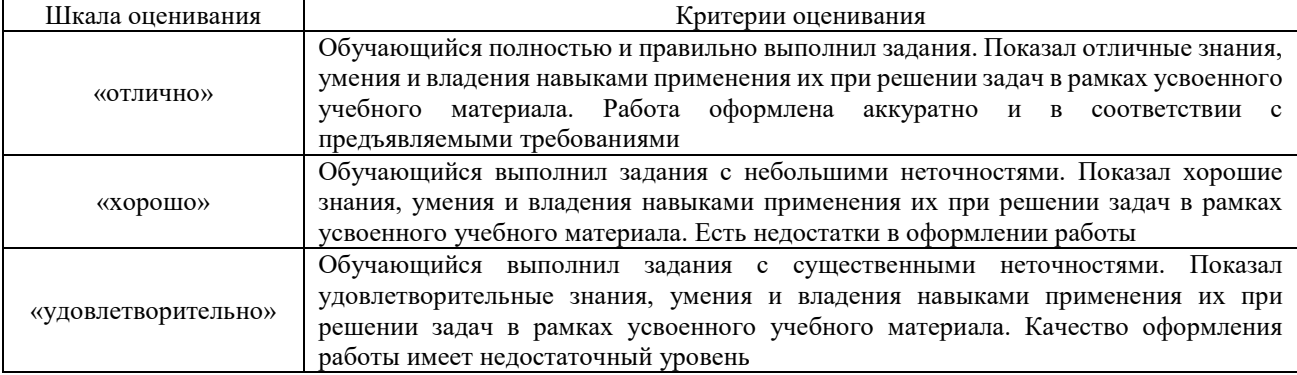

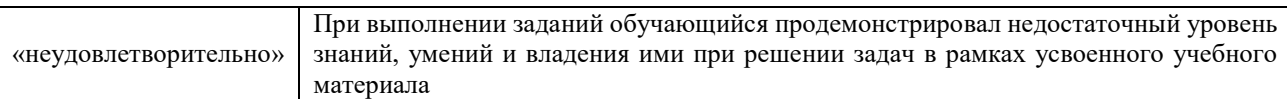

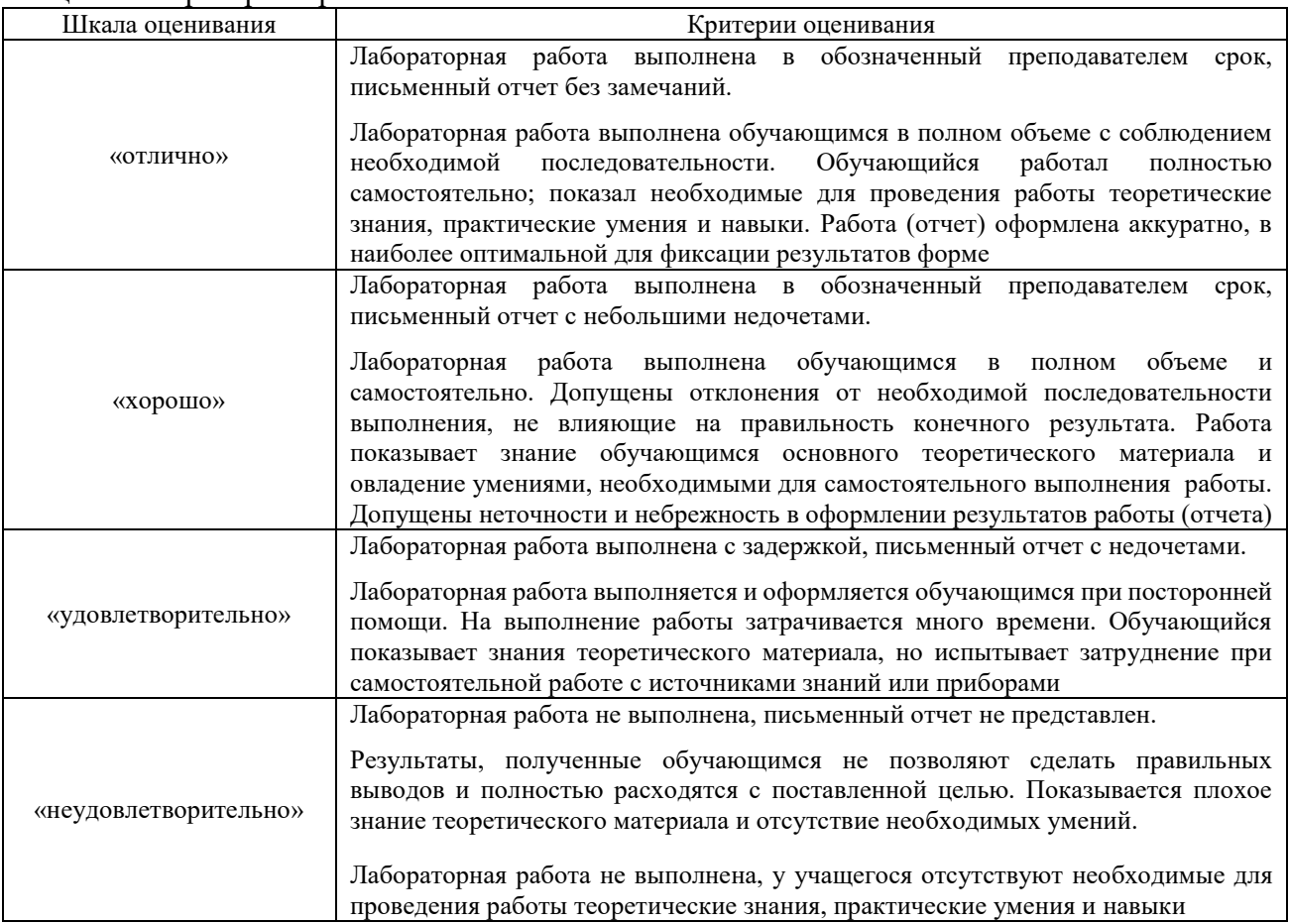

# Защита лабораторной работы

# Контрольная работа (для заочной формы обучения)

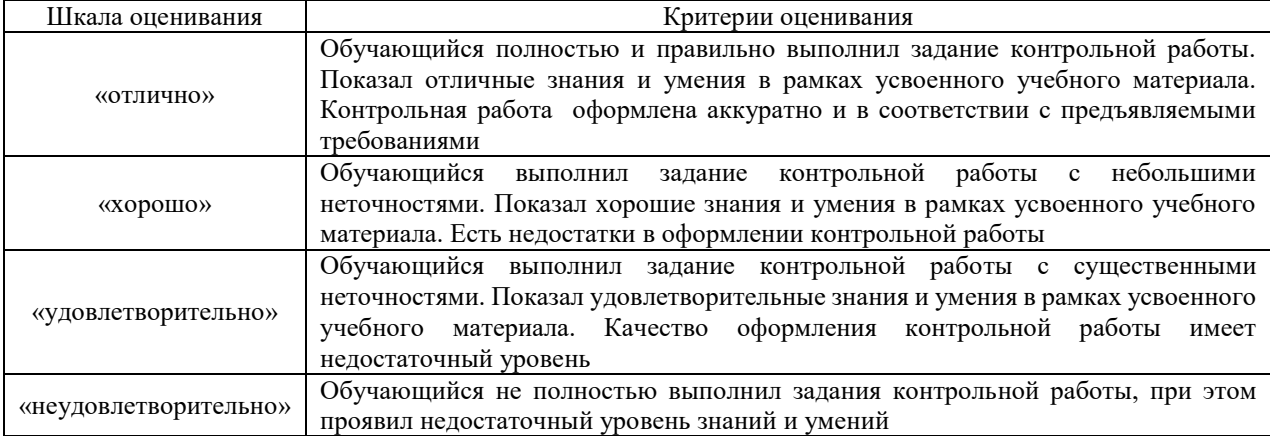

## Тестирование

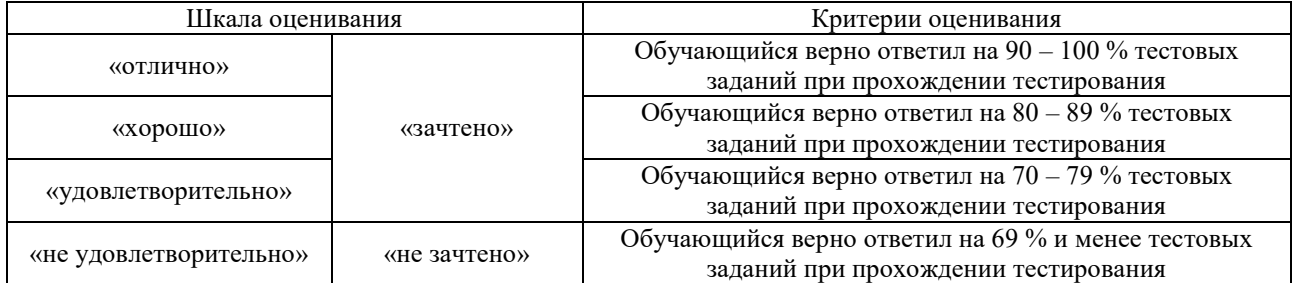

Результаты тестирования могут быть использованы при проведении промежуточной аттестации.

#### **Критерии и шкала оценивания промежуточной аттестации в форме зачета:**

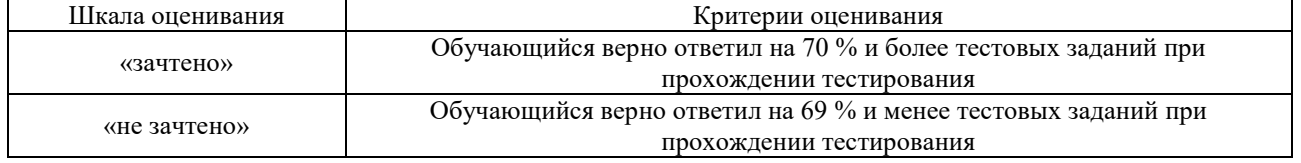

# **3. Типовые контрольные задания или иные материалы, необходимые для оценки знаний, умений, навыков и (или) опыта деятельности**

### **3.1 Типовые вопросы для собеседования**

Образец типовых вопросов для собеседования

по теме «Тема 1.1. Введение. Программное обеспечение САПР. Аппаратное обеспечение САПР».

- 1. Значение прикладных библиотек для улучшения качества и ускорения проектирования?
- 2. Перечислить методы создания прикладных библиотек?
- 3. Привести порядок создания библиотек в Компас?
- 4. Привести примеры прикладных библиотек?
- 5. Порядок создания библиотек фрагментов и моделей?
- 6. Прикладные библиотеки в САПР?
- 7. Создание библиотеки шаблонов с помощью Менеджера шаблонов?

#### Образец типовых вопросов для собеседования

#### по теме «Тема 1.2. Виды типы конструкторской документации согласно ЕСКД»

- 1. Требования, предъявляемые к ТЗ?
- 2. Какие данные должно содержать ТЗ?
- 3. Что такое ТЗ?
- 4. Стадии разработки ТЗ?
- 5. Перечень конструкторских документов, подлежащих согласованию и утверждению?

#### Образец типовых вопросов для собеседования

по теме «Тема 1.3. Детали и изделия в машиностроении. Технология разработки технического задания и предложения. Разработка эскизного проекта. Технический проект.»

- 1. Привести пример требований к составным частям продукции?
- 2. Эстетические и эргономические требования к изделию?
- 3. Привести примеры специальных требований к изделию?
- 4. Привести технические требования, предъявляемые к изделию?
- 5. Стадии разработки изделия?

#### Образец типовых вопросов для собеседования

по теме «Тема 2.1. Методы моделирования и классификация математических моделей»

- 1. Что такое чертеж и сборочный чертеж детали?
- 2. Что указывается на чертеже детали?
- 3. Как указываются сварные швы на чертеже и в программе Компас?
- 4. Указание размеров на чертежах, порядок особенности простановки размеров в программе Компас?
- 5. Привести недостатки штатной конструкции узла локомотива?
- 6. Обоснование предлагаемых технических решений по совершенствованию локомотива?
- 7. Дать пояснения к предлагаемому техническому решению?
- 8. Привести возможные варианты технического совершенства детали или узла?
- 9. Обозначить недостатки предлагаемого технического решения?
- 10. Имитационная модель?
- 11. Твердотельная модель?
- 12. Физическая модель?
- 13. Электронная модель?
- 14. Модель виде оболочки?

#### Образец типовых вопросов для собеседования по теме «Тема 2.2. Информационное обеспечение САПР»

- 
- 1. Принцип построения ЭМСЕ?
- 2. способы построения ЭМСЕ?
- 3. Особенности сборки узла?
- 4. Требования, предъявляемые ЕСКД к построению ЭМСЕ?
- 5. В каких документах конструкторской документации используется ЭМСЕ?
- 6. Порядок редактирования ЭМСЕ?
- 7. Виды сопряжения деталей в сборочной еденице?

#### Образец типовых вопросов для собеседования

по теме «Тема 3.1. Прочностной расчет и анализ прочности проектируемых деталей.»

- 1. Принцип построения трехмерных моделей изделия?
- 2. Способы построения трехмерных моделей?
- 3. Требования, предъявляемые ЕСКД к построению электронной модели изделия?
- 4. Порядок построения косых зубьев на шестерни?
- 5. Порядок указания размеров на трехмерной модели детали?
- 6. Особенности построения детали операцией выдавливания?
- 7. Особенности построения детали операцией вращения?
- 8.Особенности построения детали с использованием кинематической операции?
- 9. Понятие твердотельная трехмерная модель?
- 10. Как определить массу и площадь трехмерной электронной модели?
	- 11. Порядок генераций конечно-элементной сетки детали?
	- 12. Порядок задания и приложения нагрузки для расчетной модели детали?
	- 13. Анализ карт напряжений и перемещений?
	- 14. Сравнить результаты расчета, изменив шаг конечно-элементной сетки?
	- 15. Оценка деформации деталей методом конечных элементов?
	- 16. Расчет собственных частот детали методом конечных элементов?
	- 17. Прочностной расчет детали это?
	- 18. Указать места концентрации напряжений на детали?
	- 19. Коэффициент запаса прочности детали, порядок расчета, от каких параметров зависит?
	- 20. Как изменятся напряжения, если использовать материал с другими характеристиками детали?

#### Образец типовых вопросов для собеседования

по теме «Тема 3.2. Параметризация проектируемой детали. Оптимальный выбор формы и размеров детали.»

- 1. Как оценить возможность оптимизации полученной детали?
- 2. Как определяются области детали с наибольшим коэффициентом запаса прочности?
- 3. Как изменилась масса детали после оптимизации?
- 4. Как изменились геометрические параметры детали?
- 5. Перечислите геометрические параметры детали и дайте им характеристику?
- 6. Ребро жесткости и его влияние на напряжения?
- 7. Какие изменения геометрии детали следует провести, чтобы уменьшить величину возникающих напряжений в зонах их концентрации?
- 8. Дайте характеристику влияния формы и площади сечений детали на величину возникающих напряжений?
- 9. Понятие прочности детали?
- 10. От чего зависит прочность детали?
- 11. С какой целью выполняется расчет собственных частот детали?
- 12. Дайте оценку влиянию геометрии детали на собственные частоты?
- 13. Как зависит деформация детали от положения точек закрепления и приложения силы?

### **3.2 Темы лабораторных работ и требования к их защите**

#### **Лабораторная работа № 1**

#### **Разработка технического задания на проектирование изделия**

#### **Вопросы для подготовки к защите:**

- 1. Требования, предъявляемые к ТЗ?
- 2. Какие данные должно содержать ТЗ?
- 3. Что такое ТЗ?
- 4. Стадии разработки ТЗ?
- 5. Перечень конструкторских документов, подлежащих согласованию и утверждению?
- 6. Привести пример требований к составным частям продукции?
- 7. Эстетические и эргономические требования к изделию?
- 8. Привести примеры специальных требований к изделию?
- 9. Привести технические требования, предъявляемые к изделию?
- 10. Стадии разработки изделия?
- 11. Жизненный цикл изделия?
- 12. Привести требования к надежности изделия?
- 13. Какие документы являются основанием для разработки изделия?

### **Лабораторная работа № 2**

## **Разработка графического документа конструкторской документации «Габаритный чертеж»**

### **Вопросы для подготовки к защите:**

- 1. Виды конструкторских документов?
- 2. Какие данные должен содержать габаритный чертеж?

3. Особенности выполнения габаритных чертежей?

- 4. Назначение пунктирной линии на габаритном чертеже?
- 5. Назначение тонкой линии на габаритном чертеже?

6. На габаритном чертеже допускается изображать сплошными тонкими линиями детали и сборочные единицы, не входящие в состав изделия?

7. На габаритном чертеже наносят габаритные размеры изделия, установочные и присоединительные размеры и, при необходимости, размеры, определяющие положение выступающих частей?

8. Какие размеры называются присоединительными?

9. Допускается ли указывать координаты центра масс на габаритном чертеже?

10. Допускается ли указывать условия применения, хранения, транспортирования и эксплуатации изделия при отсутствии этих данных в техническом описании, технических условиях или другом конструкторском документе на изделие?

## **Лабораторная работа № 3**

## **Разработка графического документа конструкторской документации «Кинематическая схема»**

### **Вопросы для подготовки к защите:**

- 1. Как передается момент с тягового двигателя на колесную пару?
- 2. Как передается тормозное усилие на колесную пару?
- 3. Пояснить кинематическую схему тормозной рычажной передачи?
- 4. Параметризация в Компас 3D?
- 5. Пояснить кинематическую схему буксового узла?
- 6. Дать оценку возможным перемещениям на кинематической схеме?
- 7. Оценить число степеней свободы механизма?
- 8. Условное обозначение моторно-осевых подшипников?
- 9. Условное обозначение моторно-якорных подшипников?
- 10. Вычертить условное обозначение подвески тягового двигателя?
- 11. Сколько степеней свободы имеет колесная пара?
- 12. Наметьте пути совершенствования кинематической схемы привода?
- 13. Тяговая муфта и ее значение в кинематической схеме привода?
- 14. Передаточное отношение зубчатой передачи?
- 15. Назначение упругих связей?

### **Лабораторная работа № 4**

## **Разработка графических документов конструкторской документации «Чертеж детали локомотива» и «Сборочный чертеж»**

### **Вопросы для подготовки к защите:**

- 15. Что такое чертеж и сборочный чертеж детали?
- 16. Что указывается на чертеже детали?
- 17. Как указываются сварные швы на чертеже и в программе Компас?
- 18. Указание размеров на чертежах, порядок особенности простановки размеров в

программе Компас?

- 19. Привести недостатки штатной конструкции узла локомотива?
- 20. Сборочные операции?
- 21. Отличие сборочной единицы от комплекта?
- 22. Отличия детали от сборочной единицы?
- 23. Отличие детали от комплекта?
- 24. Какие текстовые данные можно указать на чертеже?
- 25. Какие типы линий применяются на чертежах и их назначение?
- 26. Как указывается чистота обработки детали на чертежах?
- 27. Какие данные указываются для сварочных швов на чертежах?
- 28. Как обозначается базовая деталь на сборочном чертеже?
- 29. Что такое базовая деталь?

### **Лабораторная работа № 5**

## **Разработка графического документа конструкторской документации «Электронная модель изделия», «Электронная модель сборочной единицы»»**

### **Вопросы для подготовки к защите:**

- 1. Что такое чертеж и сборочный чертеж детали?
- 2. Принцип построения трехмерных моделей изделия?
- 3. Способы построения трехмерных моделей?
- 4. Требования, предъявляемые ЕСКД к электронной модели изделия?
- 5. Порядок построения косых зубьев на шестерни?
- 6. Порядок указания размеров на трехмерной модели детали?
- 7. Особенности построения детали операцией выдавливания?
- 8. Особенности построения детали операцией вращения?
- 9. Построение детали с использованием кинематической операции?
- 10. Понятие твердотельная трехмерная модель?
- 11. Как определить массу и площадь трехмерной электронной модели?
- 12. Что такое пуансон?
- 13. Назначение детали анкер?
- 14. Назначение детали бандаж?
- 15. Назначение детали обечайка?

### **Лабораторная работа № 6**

## **Прочностной анализ детали в САПР**

### **Вопросы для подготовки к защите:**

- 1. Порядок генераций конечно-элементной сетки детали?
- 2. Порядок задания и приложения нагрузки для расчетной модели детали?
- 3. Анализ карт напряжений и перемещений?
- 4. Сравнить результаты расчета, изменив шаг КЭ сетки?
- 5. Оценка деформации деталей методом конечных элементов?
- 6. Расчет собственных частот детали методом конечных элементов?
- 7. Прочностной расчет детали это?
- 8. Указать места концентрации напряжений на детали?
- 9. Что такое коэффициент запаса прочности детали?
- 10. Расчет коэффициента запаса прочности?
- 11. Что такое устойчивость?
- 12. Понятие и особенности усталостной прочности
- 13. Механические свойства материала?
- 14. От чего зависит уровень возникающих напряжений в детали?
- 15. Параметры конечно-элементной сетки?

#### **Лабораторная работа № 7**

#### **Оптимизация формы и размеров проектируемой детали**

#### **Вопросы для подготовки к защите:**

14. Как оценить возможность оптимизации полученной детали?

15. Как определяются области детали с наибольшим коэффициентом запаса прочности?

16. Как изменилась масса детали после оптимизации?

17. Как изменились геометрические параметры детали?

18. Перечислите геометрические параметры детали и дайте им характеристику?

19. Ребро жесткости и его влияние на напряжения?

20. Какие изменения геометрии детали следует провести, чтобы уменьшить величину возникающих напряжений в зонах их концентрации?

21. Дайте характеристику влияния формы и площади сечений детали на величину возникающих напряжений?

22. Понятие прочности детали?

23. От чего зависит прочность детали?

24. С какой целью выполняется расчет собственных частот детали?

25. Дайте оценку влиянию геометрии детали на собственные частоты?

26. Как зависит деформация детали от положения точек закрепления и приложения силы?

27. Приведите критерии оптимизации формы детали?

28. Какая деталь будет являться сложной формы?

29. Современные технологии изготовления и производства деталей?

#### **3.3 Типовые контрольные задания для проведения тестирования**

Тестирование проводится по окончанию и в течение года по завершению изучения дисциплины и раздела (контроль/проверка остаточных знаний, умений, навыков и (или) опыта деятельности). Компьютерное тестирование обучающихся по разделам и дисциплине используется при проведении текущего контроля знаний обучающихся. Результаты тестирования могут быть использованы при проведении промежуточной аттестации.

Тесты формируются из фонда тестовых заданий по дисциплине.

**Тест** (педагогический тест) – это система заданий – тестовых заданий возрастающей трудности, специфической формы, позволяющая эффективно измерить уровень знаний, умений, навыков и (или) опыта деятельности обучающихся.

**Тестовое задание (ТЗ)** – варьирующаяся по элементам содержания и по трудности единица контрольного материала, минимальная составляющая единица сложного (составного) педагогического теста, по которой испытуемый в ходе выполнения теста совершает отдельное действие.

**Фонд тестовых заданий (ФТЗ) по дисциплине** – это совокупность систематизированных диагностических заданий – тестовых заданий (ТЗ), разработанных по всем тематическим разделам (дидактическим единицам) дисциплины (прошедших апробацию, экспертизу, регистрацию и имеющих известные характеристики) специфической формы, позволяющей автоматизировать процедуру контроля.

#### **Типы тестовых заданий:**

ЗТЗ – тестовое задание закрытой формы (ТЗ с выбором одного или нескольких правильных ответов);

ОТЗ – тестовое задание открытой формы (с конструируемым ответом: ТЗ с кратким регламентируемым ответом (ТЗ дополнения); ТЗ свободного изложения (с развернутым ответом в произвольной форме)).

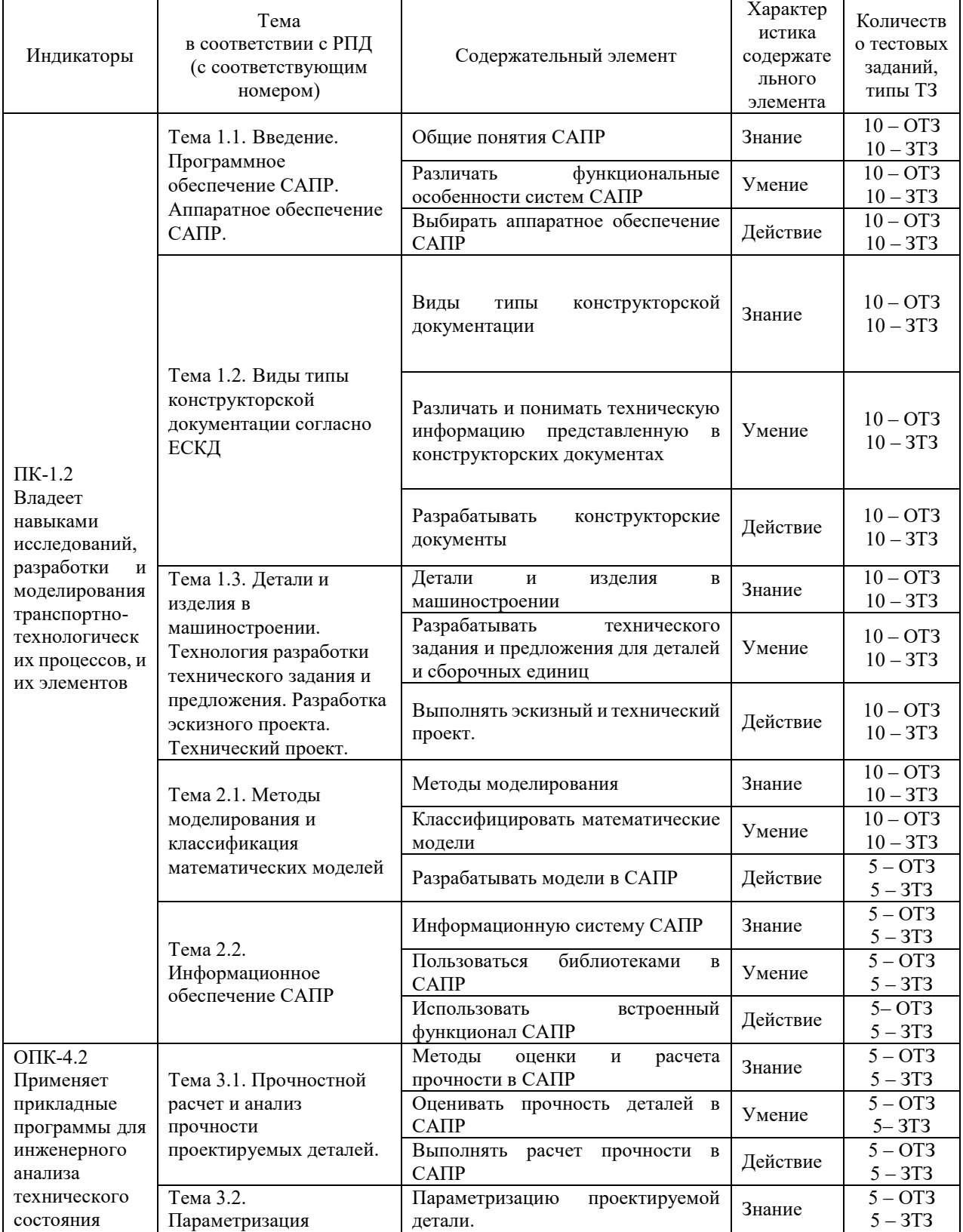

## **Структура тестовых материалов по дисциплине «Системы автоматизированного проектирования»**

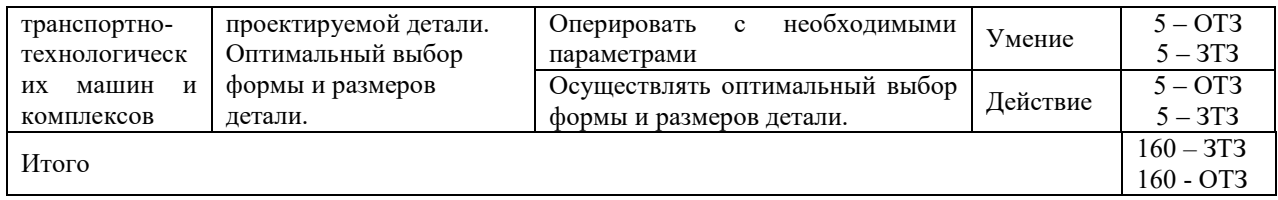

Полный комплект ФТЗ хранится в электронной информационно-образовательной среде КрИЖТ ИрГУПС и обучающийся имеет возможность ознакомиться с демонстрационным вариантом ФТЗ.

Ниже приведен образец типового варианта итогового теста, предусмотренного рабочей программой дисциплины

*Образец типового варианта итогового теста предусмотренного рабочей программой дисциплины* 

*Состоит из 18 вопросов, 9 – ОТЗ, 9 - ЗТЗ* Норма времени – 45 мин. Дополнительное оборудование – не требуется.

1. Что такое автоматизированное проектирование технического объекта?

а) Это процесс создания описания, необходимого для построения в заданных условиях еще не существующего объекта, на основании первичного описания этого объекта.

б) Это процесс создания описания, необходимого для построения в заданных условиях еще не существующего объекта, на основании первичногоописания этого объекта, осуществляемый человеком.

в*) Это процесс создания описания, необходимо для построения в заданных условиях еще не существующего объекта, на основании первичногоописания этого объекта, осуществляемый путем взаимодействия человека и ЭВМ.*

г) Это процесс создания описания, необходимого для построения в условиях еще не существующего объекта, на основании первичного писания этого объекта, осуществляемый только ЭВМ без непосредственного участия человека.

2. Какие различают составляющие эффективности САПР?

А) *Научно-техническую*

Б) *Экономическую* 

В) *Социальную*

Г) Природная

3. К каким системам машиностроительного САПР можно отнести пакет прикладных программ КОМПАС?

а) CAE-системам.

б) CAM-системам.

в) *CAD-системам*.

г) CAE/CAD/CAM-системам.

4. Как называются средства автоматизации инженерных расчетов, анализа и симуляции физических процессов?

А) *CAE - системы* Б) CAD - системы В) САМ- системы Г) EDA- системы

5. Что понимается под программным обеспечением САПР?

А) *Соответствующим образом организованный набор программ и данных*

Б) Набор специальных программ для работы САПР

В) Набор специальных программ для моделирования

Г) Базы данных

6. Какая библиотека позволяет в программе Компас 3D выполнять прочностной анализ? *(АПМ FEM)* 

7. Какая библиотека представляет в Компас технические характеристики материалов? **(***Библиотека материалов***)**

8. Пояснительная записка, к какому виду конструкторских документов относится? **(***Текстовые***)** 

9. В каких единицах измерения в системе КОМПАС-ГРАФИК 9.0 может осуществляться автоматическое измерение и нанесение линейных размеров на чертежах и фрагментах? а) В микрометрах, миллиметрах, сантиметрам.

б) В миллиметрах, сантиметрах и дециметрах.

в*) В миллиметрах, сантиметрах и метрах.*

г) В дюймах, футах и ярдах.

## 10. Какие элементы выделяют в структуре САПР? **(***ПТК, ПМК и компоненты обеспечения САПР, не вошедшие в ПМК и ПТК)*

11. Комплекс программно-языковых средств, позволяющих создать базы данных и управлять данными называется? А) *СУБД*

Б) Базой данных В) SQL

Г) Алгоритм

12. Какие разделы предусмотрены в пояснительной записке эскизного технического проекта?

А) *Введение*

Б) *Назначение и область применения разрабатываемого изделия*

- В) *Техническая характеристика*
- Г) *Расчеты, подтверждающие работоспособность и надежность конструкции*
- Д) *Описание организации работ с применением разрабатываемого изделия*
- Е) *Ожидаемые технико-экономические показатели*
- И) *Уровень стандартизации и унификации*

13. Какие конструкторские документы относятся к графическим?

А) *Чертеж детали*

Б) *Теоретический чертеж*

В) *Схема*

Г) Пояснительная записка

14. Операция «Выдавливание» в Компас используется для построения\_\_*трехмерной модели*\_\_?

15. От чего зависит количество конечных элементов модели\_\_\_*размеров сетки*\_\_\_?

# 16. *Метод конечных элементов (МКЭ)* – это численный метод решения

дифференциальных уравнений с частными производными, а также интегральных уравнений, возникающих при решении задач прикладной физики.

17 *СБ* – это код документа *сборочный* чертеж.

18. *Проектный расчет* – предварительный, упрощенный расчет, выполняемый в процессе разработки конструкции детали (машины) в целях определения ее размеров и материала.

# **3.4 Типовые задания реконструктивного уровня**

Задания выложены в электронной информационно-образовательной среде КрИЖТ ИрГУПС, доступной обучающемуся через его личный кабинет.

Ниже приведены образцы типовых вариантов заданий реконструктивного уровня, предусмотренных рабочей программой.

> Образец типового варианта практического задания, выполняемой рамках практической подготовки,

по темам «Тема 1.2. Виды типы конструкторской документации согласно ЕСКД» (трудовая функция B/04.6 Методическое обеспечение эксплуатации и ремонта сложного технологического оборудования механосборочного производства; трудовые действия, связанные с будущей профессиональной деятельностью: разработка технической документации по эксплуатации, техническому обслуживанию и ремонту сложного технологического оборудования механосборочного производства)

Цель практического занятия: формирование практических навыков проектирования программного модуля.

Форма организации занятия: индивидуальная работа.

Задание:

- 1. Охарактеризовать основные этапы технологического процесса создания программного обеспечения;
- 2. Проанализировать порядок построения и оформления технического задания;
- 3. Разработайте техническое задание для изготовления изделия.

Образец типового варианта практического задания, выполняемой рамках практической подготовки,

по темам «Тема 1.2. Виды типы конструкторской документации согласно ЕСКД»

(трудовая функция B/04.6 Методическое обеспечение эксплуатации и ремонта сложного технологического оборудования механосборочного производства; трудовые действия, связанные с будущей профессиональной деятельностью: разработка технической документации по эксплуатации, техническому обслуживанию и ремонту сложного технологического оборудования механосборочного производства)

Цель практического занятия: формирование практических навыков разработки графического документа и электронной модели изделия.

Форма организации занятия: индивидуальная работа.

Задание:

- 1. Охарактеризовать стадии разработки конструкторской документации;
- 2. Выполнить электронную модель изделия.

## **3.5 Перечень теоретических вопросов и практические задания к зачету** (для оценки знаний)

Раздел 1. Общие сведения о системах автоматизированного проектирования и конструкторской документации

- 1. Отечественный и зарубежный САПР.
- 2. Специализированный железнодорожный САПР.
- 3. Программы САПР их спецификация и особенности применения.
- 4. Интерфейс САПР Компас.
- 5. Настройка интерфейса в САПР Компас.
- 6. Эффективная работа в САПР Компас.
- 7. Функциональные возможности САПР Компас.
- 8. Технология проектирования в САПР Компас.
- 9. Прикладные библиотеки САПР Компас.
- 10. Простановка размеров и обозначений в САПР Компас.
- 11. Ввод и настройка параметров текста в САПР Компас.
- 12. Применение слоев в САПР Компас.
- 13. Параметрический чертеж в САПР Компас.
- 14. Скругления, фаски и их параметры настройки.
- 15. Порядок геометрических построений в САПР Компас.
- 16. Штриховка и заливка в САПР Компас и параметры их настройки.
- 17. Контекстные меню и панели в САПР Компас.
- 18. Требования, предъявляемые к программно-аппаратному комплексу САПР.

### Раздел 2. Математические модели и информационное обеспечение САПР

- 19. Чертеж детали
- 20. Электронная модель сборочной единицы
- 21. Сборочный чертеж
- 22. Чертеж общего вида
- 23. Теоретический чертеж
- 24. Габаритный чертеж
- 25. Электромонтажный чертеж
- 26. Монтажный чертеж
- 27. Упаковочный чертеж
- 28. Электронная модель детали
- 29. Электронная структура изделия
- 30. Спецификация
- 31. Ведомость спецификаций
- 32. Ведомость ссылочных документов
- 33. Ведомость покупных изделий
- 34. Ведомость технического предложения<br>35. Веломость эскизного проекта
- Ведомость эскизного проекта
- 36. Ведомость технического проекта
- 37. Пояснительная записка
- 38. Ведомость электронных документов
- 39. Технические условия
- 40. Программа и методика испытаний
- 41. Эксплуатационные документы
- 42. Ремонтные документы. Инструкция.
- 43. Как передается момент с тягового двигателя на колесную пару?
- 44. Как передается тормозное усилие на колесную пару?
- 45. Пояснить кинематическую схему тормозной рычажной передачи?
- 46. Параметризация в Компас 3D?
- 47. Пояснить кинематическую схему буксового узла?
- 48. Дать оценку возможным перемещениям на кинематической схеме?
- 49. Оценить число степеней свободы механизма?
- 50. Анализ и построение кинематической схемы в САПР.

### Раздел 3. Метод конечных элементов при решении инженерных задач

- 51. Прочностной анализ.
- 52. Разбиение и построение сетки.
- 53. Нагружение детали в САПР
- 54. Расчет коэффициента запаса прочности
- 55. Перемещения детали
- 56. Конечно-элементная модель детали
- 57. Какие задачи решает прочностной анализ детали
- 58. Распределение эквивалентных напряжений и их составляющих, а также главных напряжений
- 59. Распределение линейных, угловых и суммарных перемещений
- 60. Распределение деформаций по элементам модели
- 61. Карты и эпюры распределения внутренних усилий
- 62. Значение коэффициента запаса устойчивости и формы потери устойчивости
- 63. Распределение коэффициентов запаса и числа циклов по критерию усталостной прочности
- 64. Распределение коэффициентов запаса по критериям текучести и прочности
- 65. Распределение температурных полей и термонапряжений
- 66. Координаты центра тяжести, вес, объем, длина, площадь поверхности, моменты инерции модели, а также моменты инерции, статические моменты и площади поперечных сечений
- 67. Реакции в опорах конструкции, а также суммарные реакции, приведенные к центру тяжести модели.
- 68. Оптимизация формы и размеров проектируемой детали

Практические задания - определить напряжения в изделии в программе САПР с учетом особенностей:

- 1. Наличие ребер жесткости;
- 2. Усиливающих накладок;
- 3. Наличие бобышек и бонок;
- 4. Наличие консынки.

#### **3.6 Задания для контрольной работы**

Привести описание функциональных возможностей программы КОМПАС 3D.

Спроектировать трехмерную твердотельную модель узла на основе конструкции электровоза-прототипа в программе Компас 3D, а также выполнить ассоциативный чертеж узла в 3-х видах.

Выполнить необходимые разрезы для наглядного представления конструкции узла. Каждая составляющая узел деталь проектируется отдельно, после чего выполняется сборка трехмерной модели спроектированного узла электровоза. Указать используемый конструкции материал деталей.

Привести описание конструкции и принцип действия спроектированного узла электровоза.

Разработать документ, систематизирующий номенклатуру узла или детали электровоза – «спецификация». Спецификация оформляется согласно требованиям ЕСКД.

Варианты заданий.

- 1. Колесная пара электровоза ВЛ80.
- 2. Колесная пара электровоза ЭП1.
- 3. Рама тележки электровоза ВЛ80.
- 4. Рама тележки электровоза ЭП1.
- 5. Рама тележки электровоза ВЛ85.
- 6. Зубчатая передача электровоза ВЛ80.
- 7. Зубчатая передача электровоза ЭП1.
- 8. Буксовый узел электровоза ЭП1.
- 9. Буксовый узел электровоза ВЛ80.
- 10. Рессорное подвешивание электровоза ВЛ80 (1-я ступень).
- 11. Люлечная подвеска электровоза ВЛ80.
- 12. Тормозная рычажная передача электровоза ВЛ80.
- 13. Наклонные тяги электровоза ВЛ85.
- 14. Опора кузова на средней тележки электровоза ВЛ85.
- 15. Буксовый узел электровоза ВЛ80.
- 16. Буксовый узел электровоза ЭП1.
- 17. Автосцепка СА-3.
- 18. Рама кузова электровоза ВЛ80.
- 19. Рама кузова электровоза ВЛ85.
- 20. Кузов электровоза ВЛ85.
- 21. Кузов электровоза ВЛ80.
- 22. Моторно-осевой подшипник электровоза ВЛ80.
- 23. Рессорное подвешивание электровоза ВЛ60 (1-я ступень).
- 24. Рама тележки электровоза ВЛ60.
- 25. Кожух зубчатой передачи электровоза ВЛ80.
- 26. Рессорное подвешивание первой ступени электровоза 2ЭС6.
- 27. Рама тележки электровоза 2ЭС6.
- 28. Рама тележки электровоза ЭП10 или ЭП20.
- 29. Рессорное подвешивание электропоезда ЭД9М.
- 30. Рама тележки мотор-вагона электропоезда ЭД9.
- 31. Букса моторного вагона электропоезда ЭД9.
- 32. Колесная пара электропоезда ЭД9.
- 33. Муфта электровоза ЭП1.
- 34. Форсунка песочницы.
- 35. Подвеска тягового двигателя НБ-418К6 электровоза ВЛ80.
- 36. Шкворневая связь электровоза ВЛ80.
- 37. Подвеска тягового двигателя электровоза ВЛ60.
- 38. Зубчатая передача электропоезда ЭД9М.
- 39. Рессорное подвешивание электровоза ЭП1 (1-я ступень).
- 40. Буксовый узел электровоза ЧС-1.
- 41. Рама тележки электровоза ВЛ8.
- 42. Рама тележки ЧС1.
- 43. Рессорное подвешивание электровоза ЧС1(1-я ступень).
- 44. Поглощающий аппарат автосцепного оборудования.
- 45. Буксовый узел электровоза 2ЭС6.
- 46. Буксовый узел электровоза ЧС-2.
- 47. Противоразгрузочное устройство электровоза ВЛ80.
- 48. Зубчатая передача электровоза ВЛ85.
- 49. Горизонтальный и вертикальный упоры кузова электровоза ВЛ85.
- 50. Буксовый узел электровоза ВЛ85.

## **4. Методические материалы, определяющие процедуру оценивания знаний, умений, навыков и (или) опыта деятельности**

В таблице приведены описания процедур проведения контрольно-оценочных мероприятий и процедур оценивания результатов обучения с помощью оценочных средств в соответствии с рабочей программой дисциплины/практики.

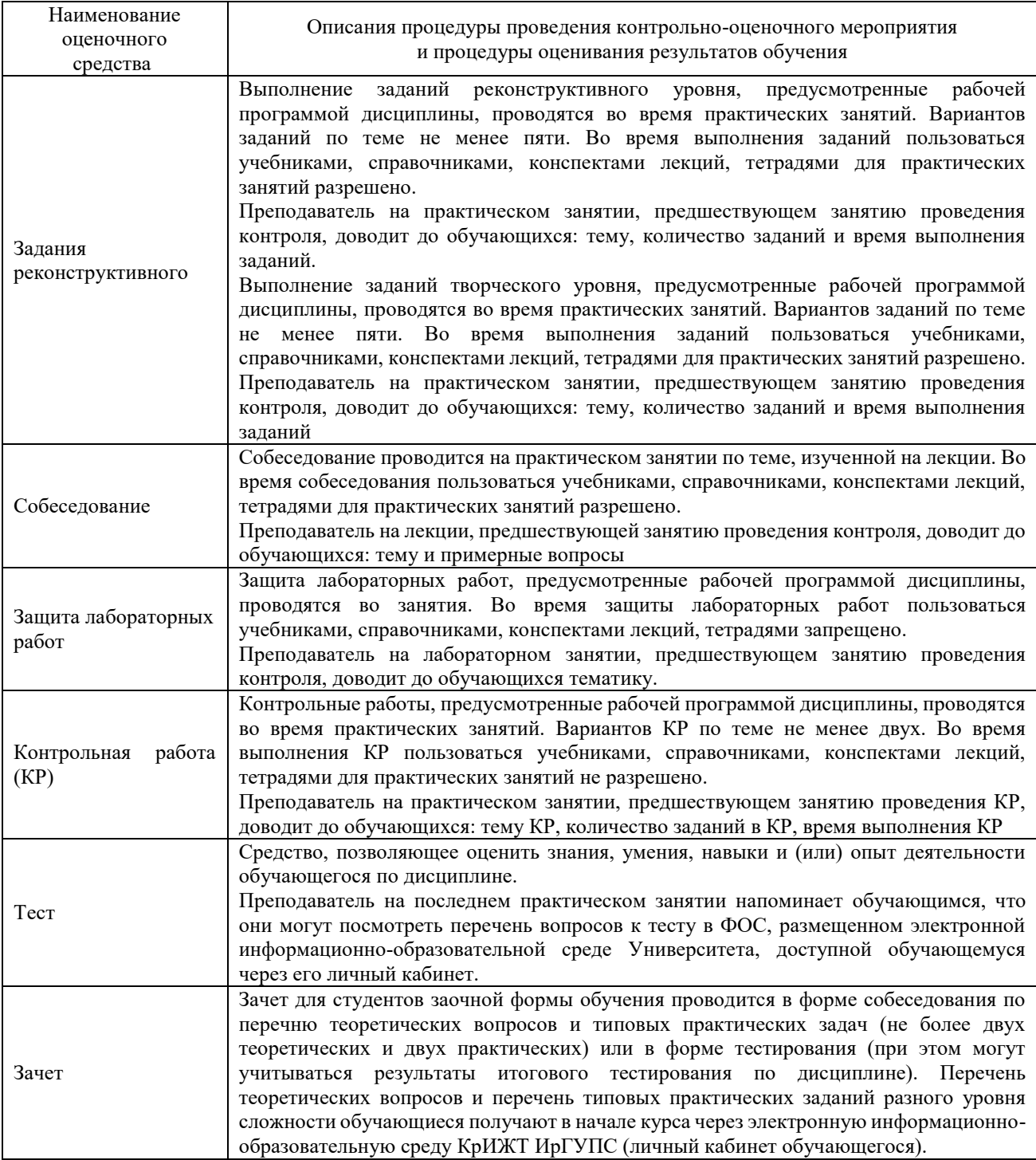